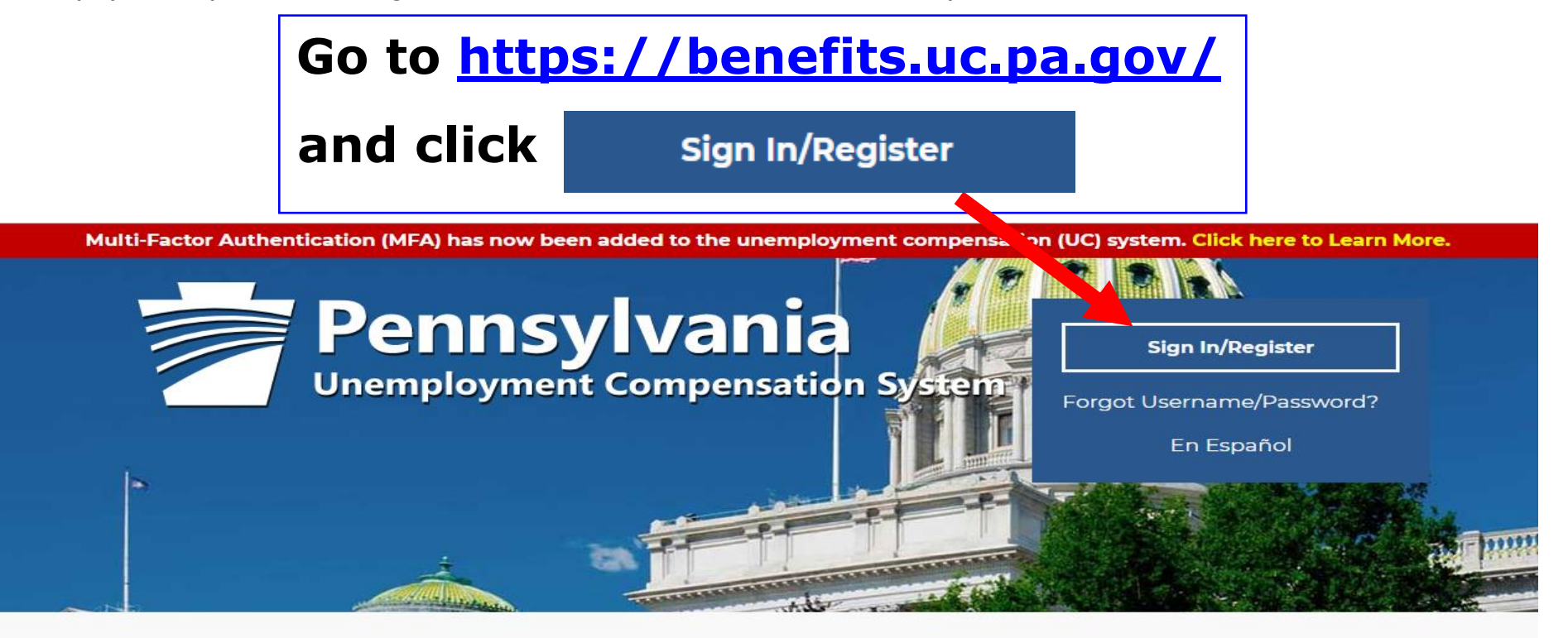

## **Individual**

Welcome to Pennsylvania's Unemployment Compensation (UC) system. Apply and manage your UC benefits anytime, anywhere.

Self-Services available include:

- · File or Reopen a Claim
- File for Weekly UC Benefits
- Check Claim Status
- View Benefit Payments
- File a Benefit Appeal
- Manage Personal & Payment information

## **Employers**

The UC system provides employers a helpful online tool to manage UC benefit requests and account information.

Self-Services available include:

- Respond to Requests, Fact-finding inquiries, and Trade Readjustment Allowances.
- View Determinations
- File Benefit Appeals
- Review & Manage Charges
- · SIDES E-Responses Portal
- Charod Work Dian Management

### **Third Party Administrators**

The UC System also offers TPA's the opportunity to manage UC benefit requests and account information on behalf of their clients. Self-Services Available will vary depending on the TPA/Employer relationship.

- Respond to Requests, Fact-finding inquiries, and Trade Readjustment Allowances.
- View Determinations

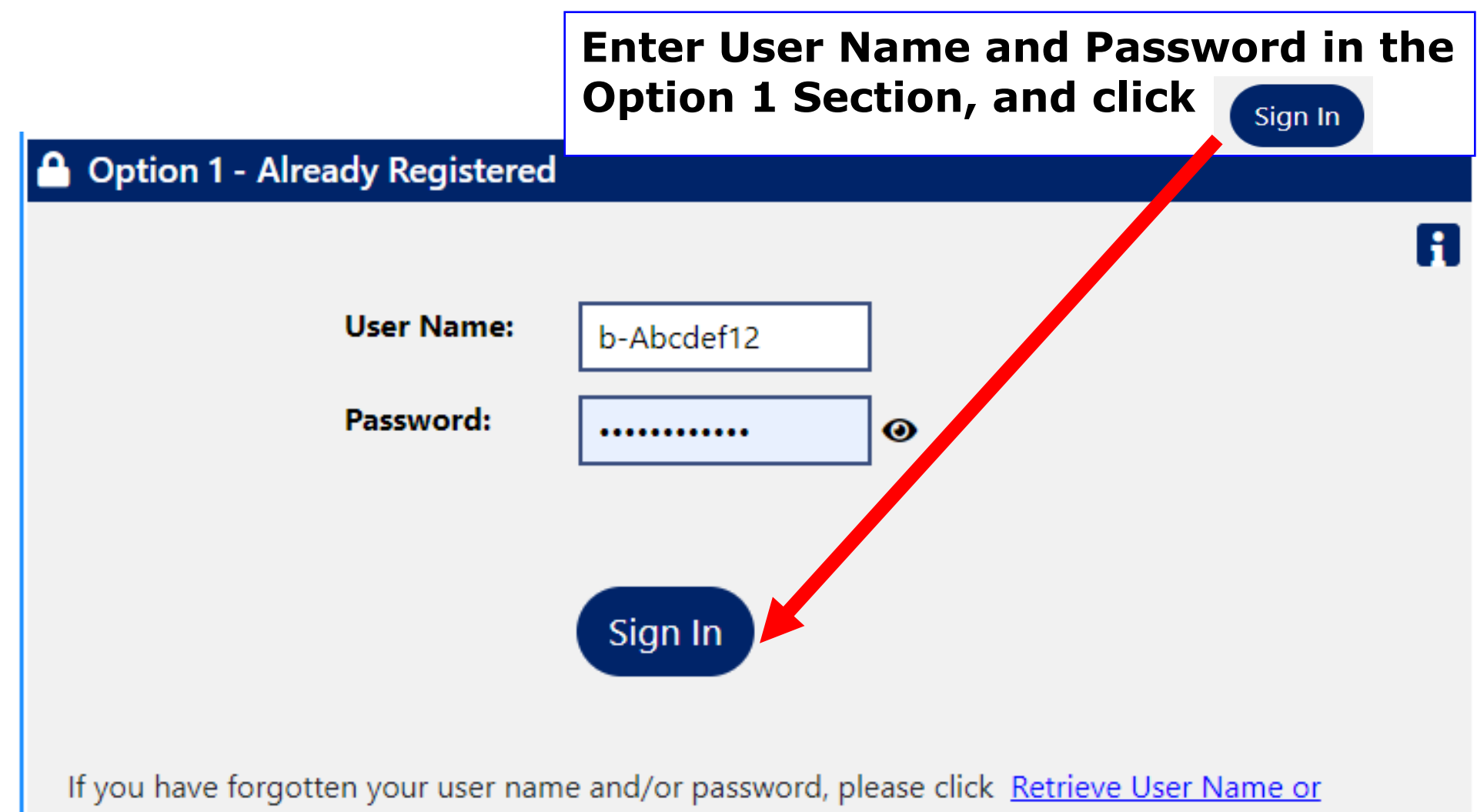

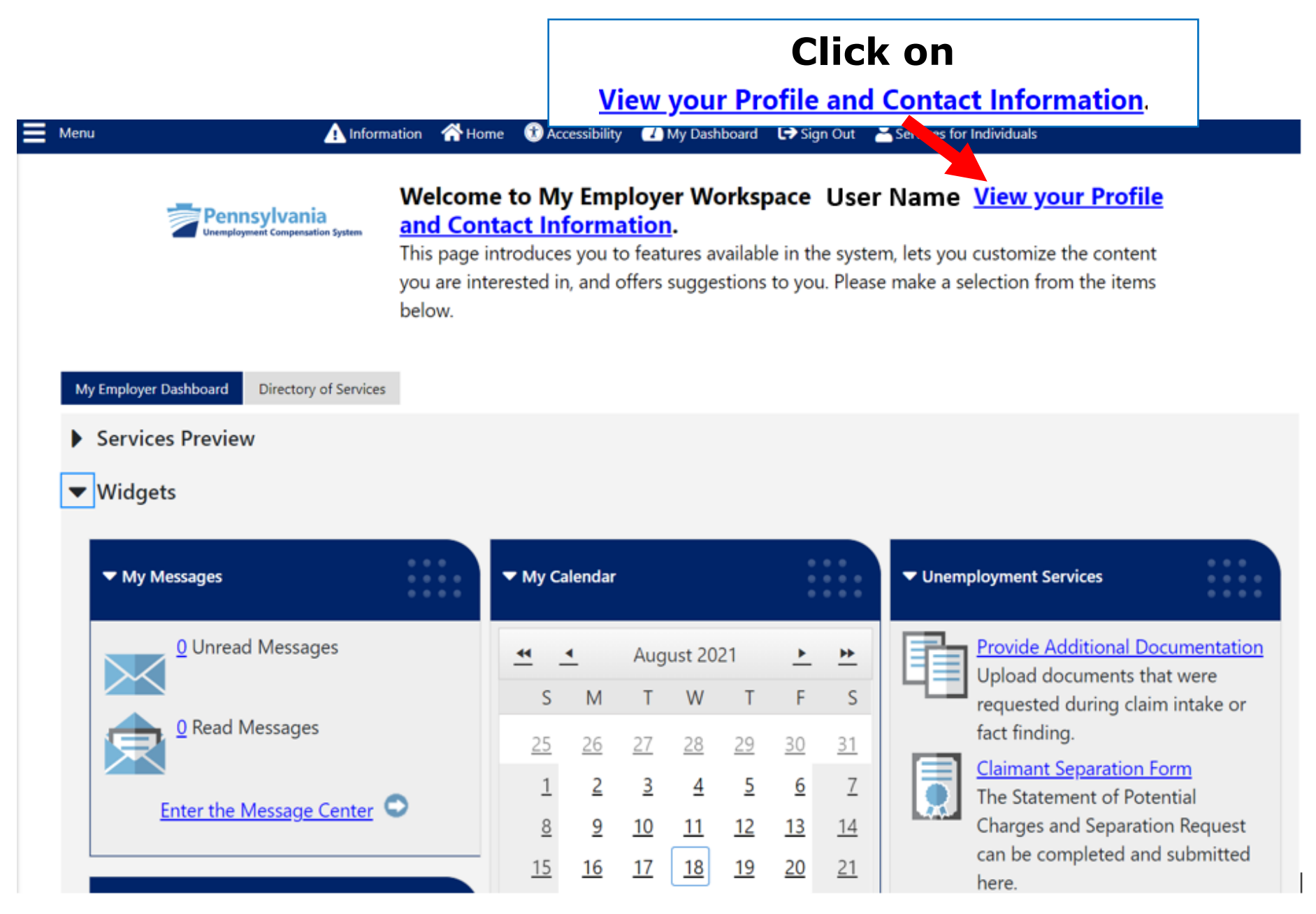

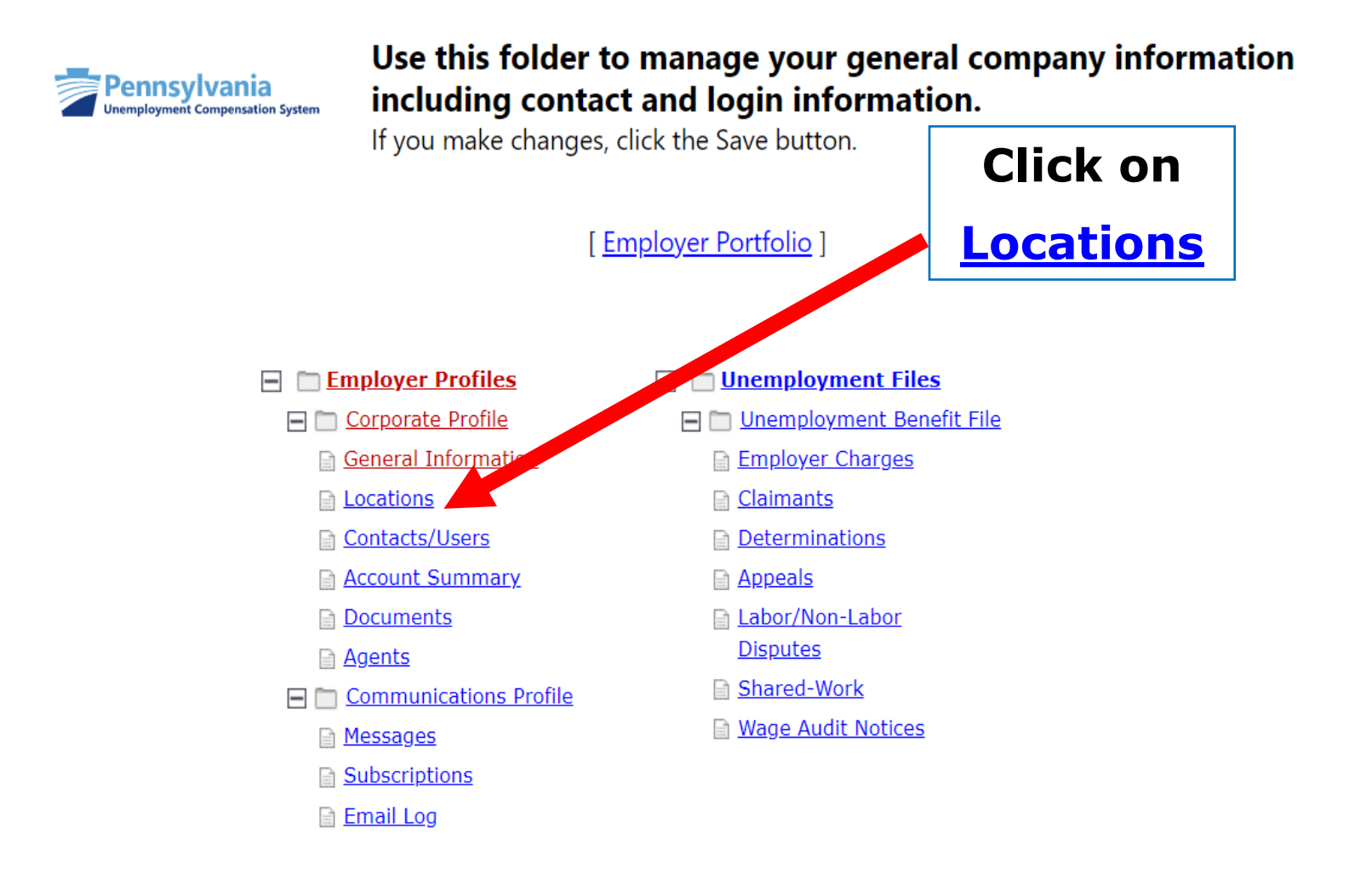

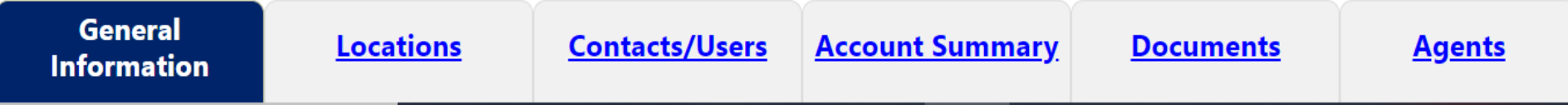

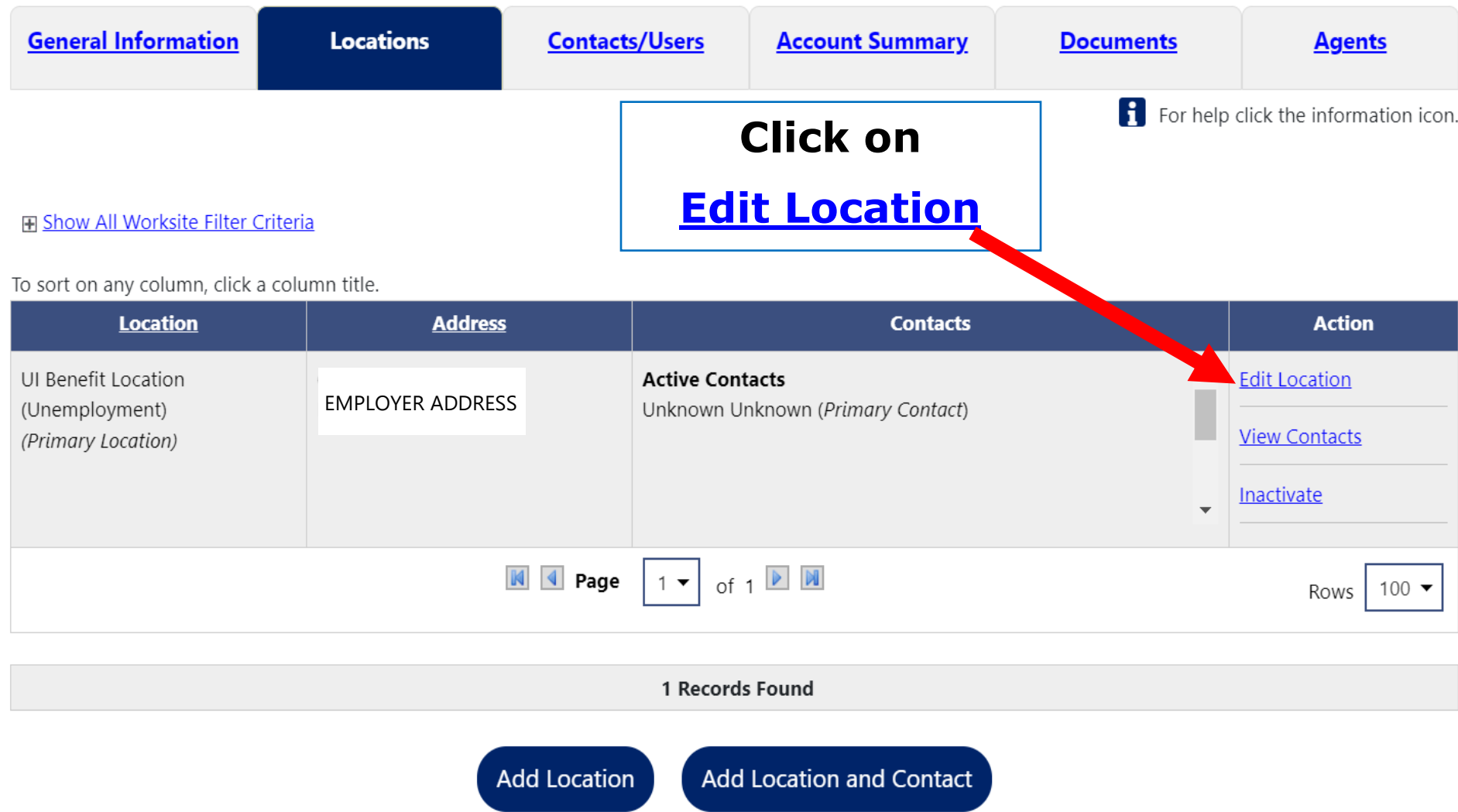

**Contract Contract Contract Contract** 

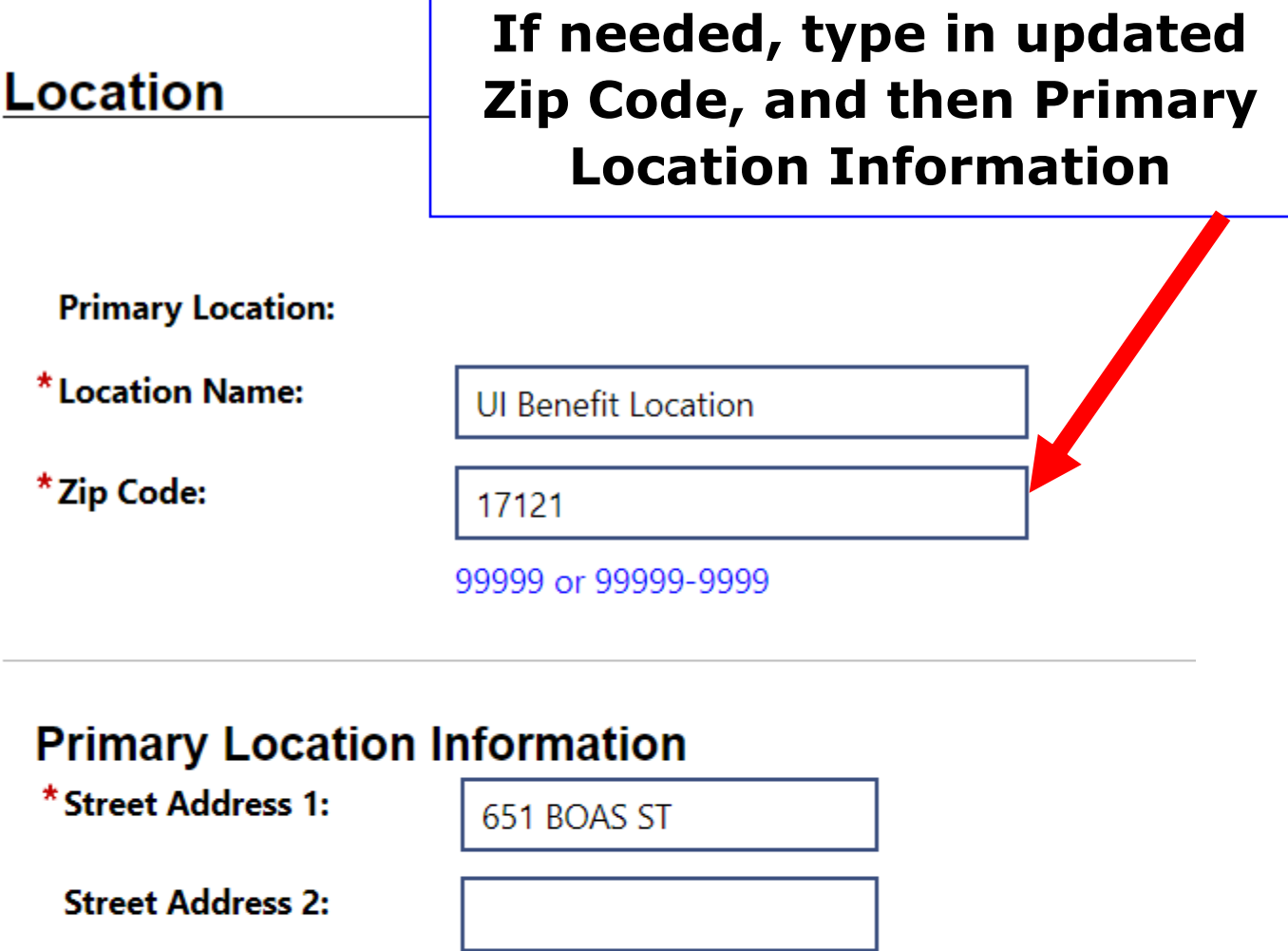

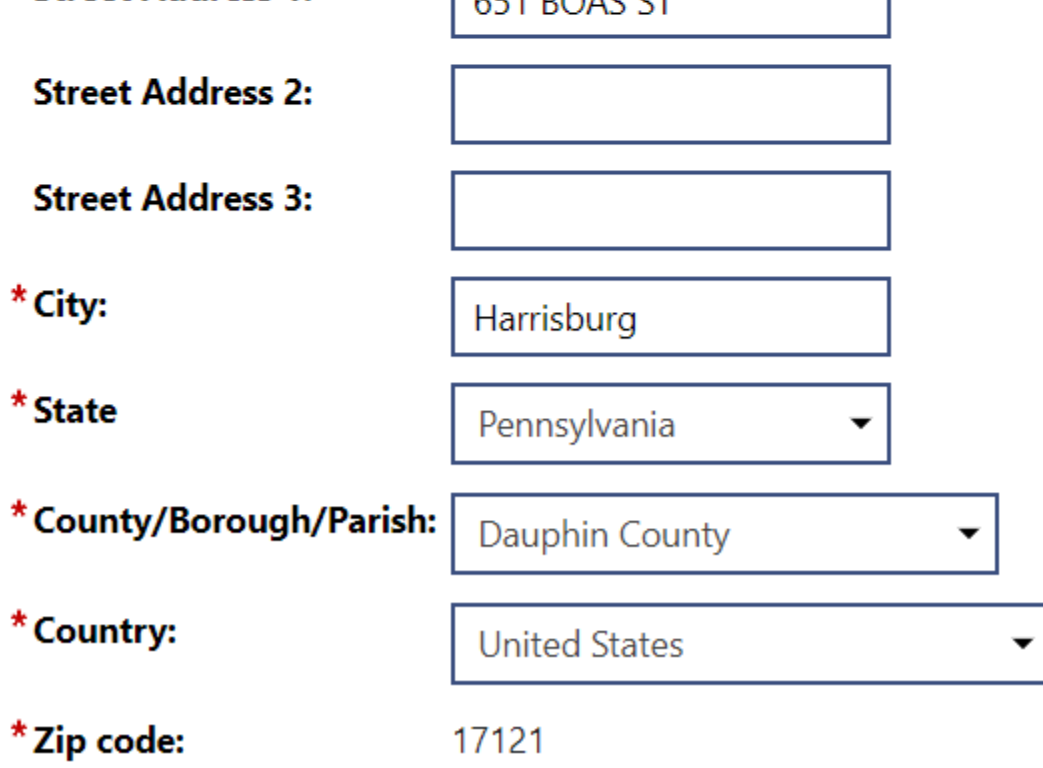

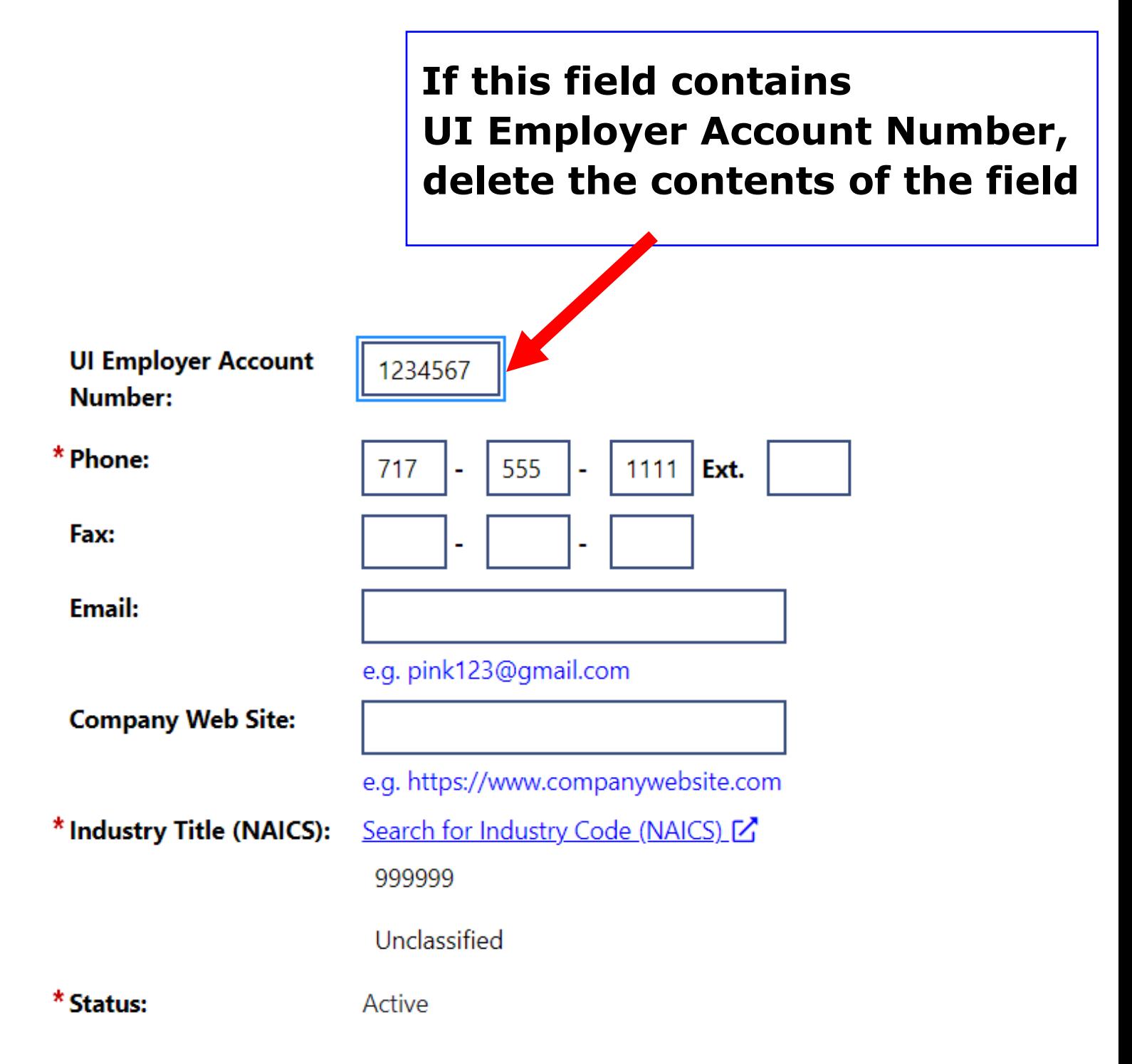

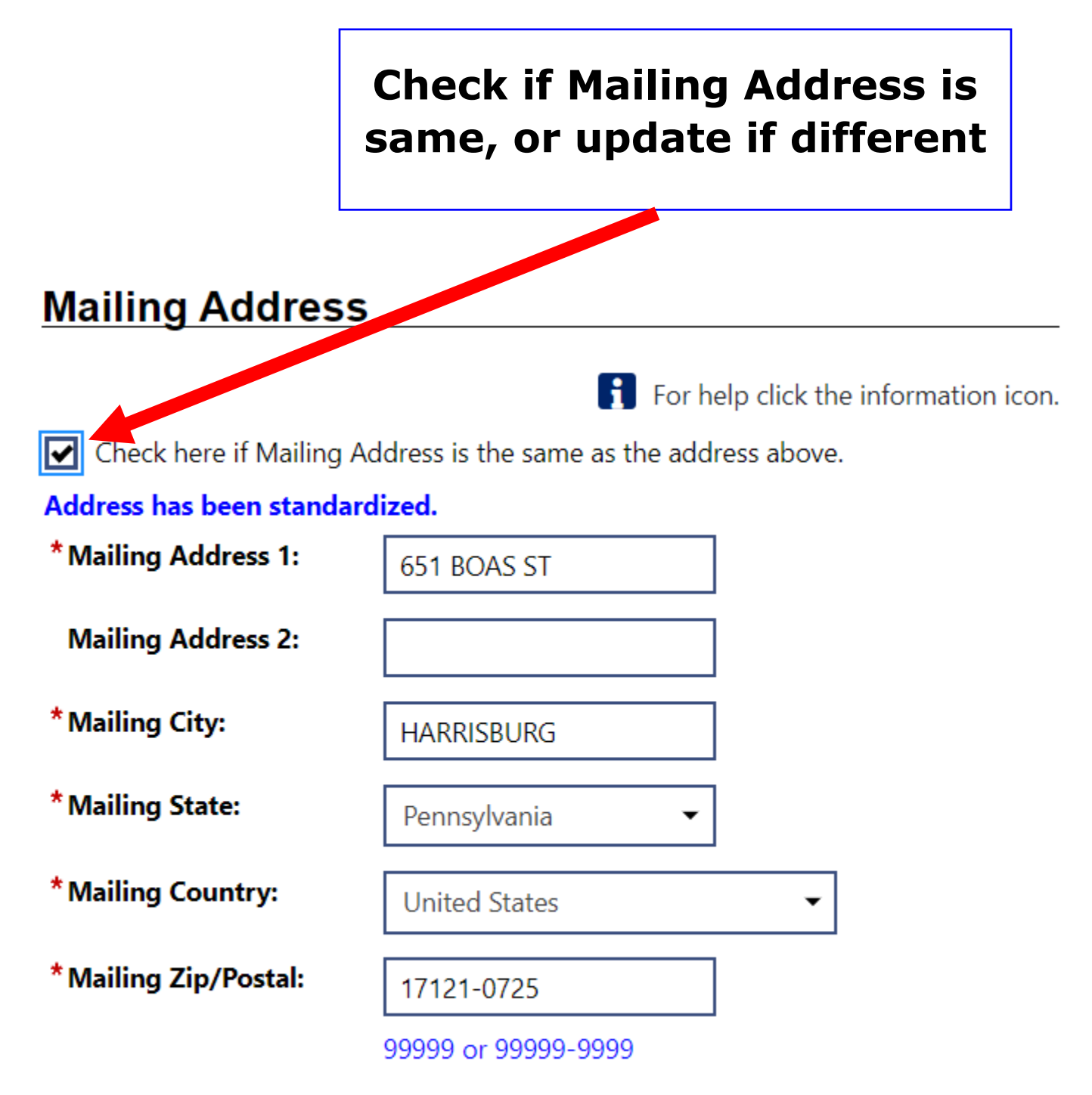

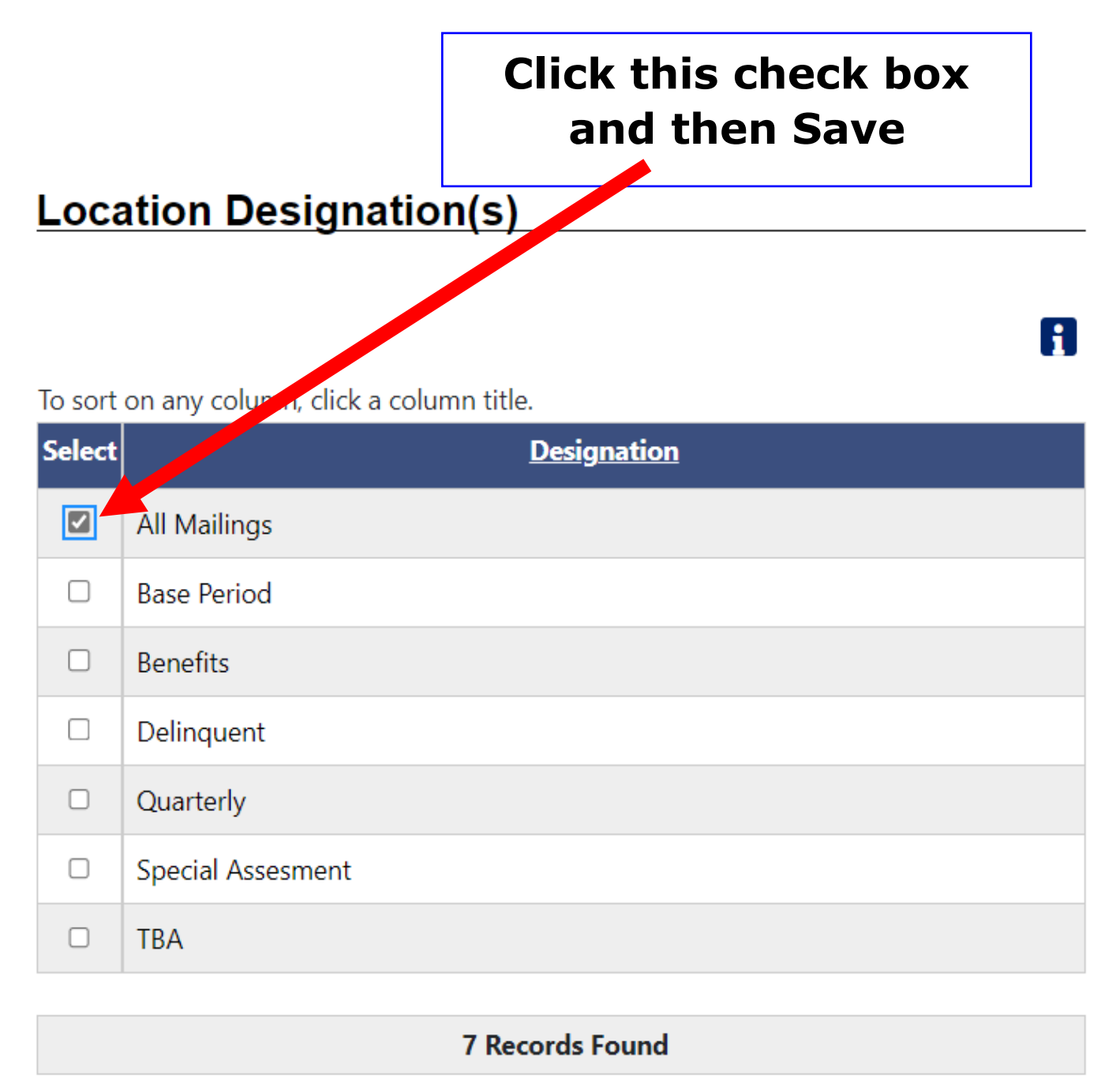

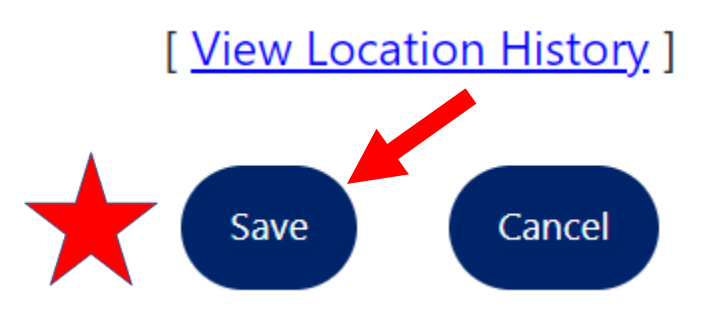

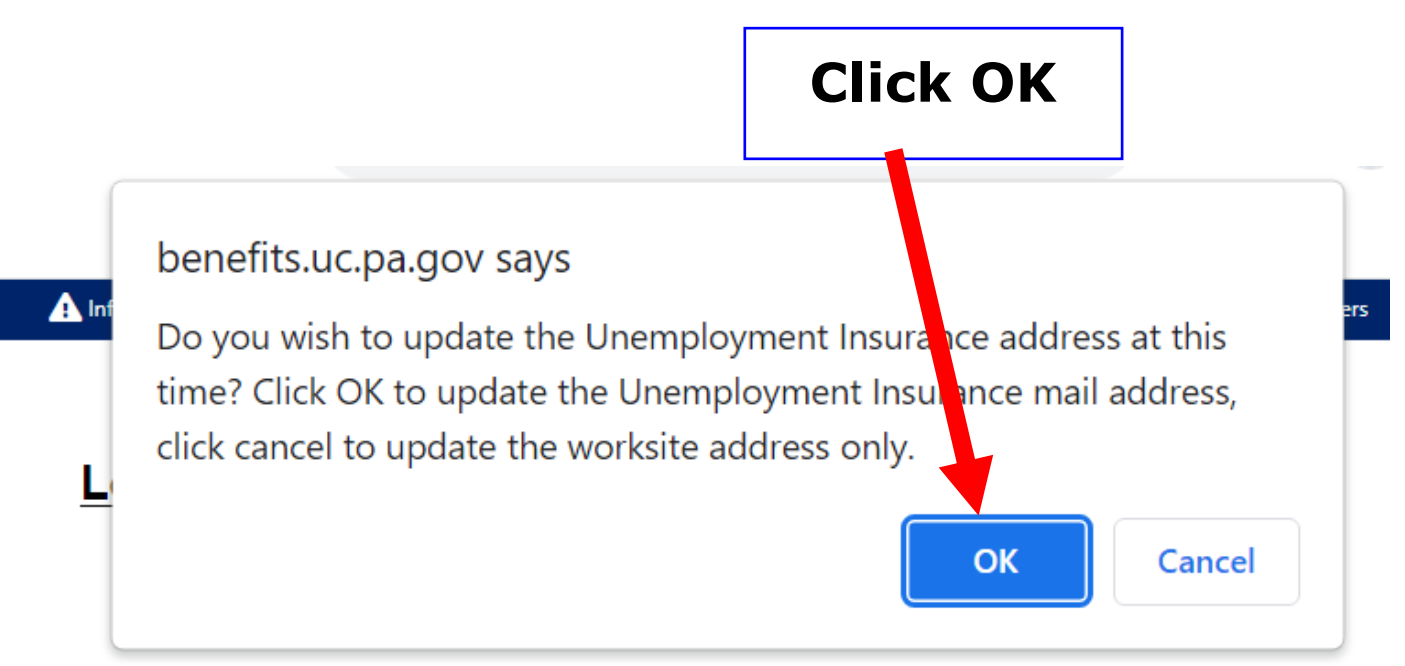

To sort on any column, click a column title.

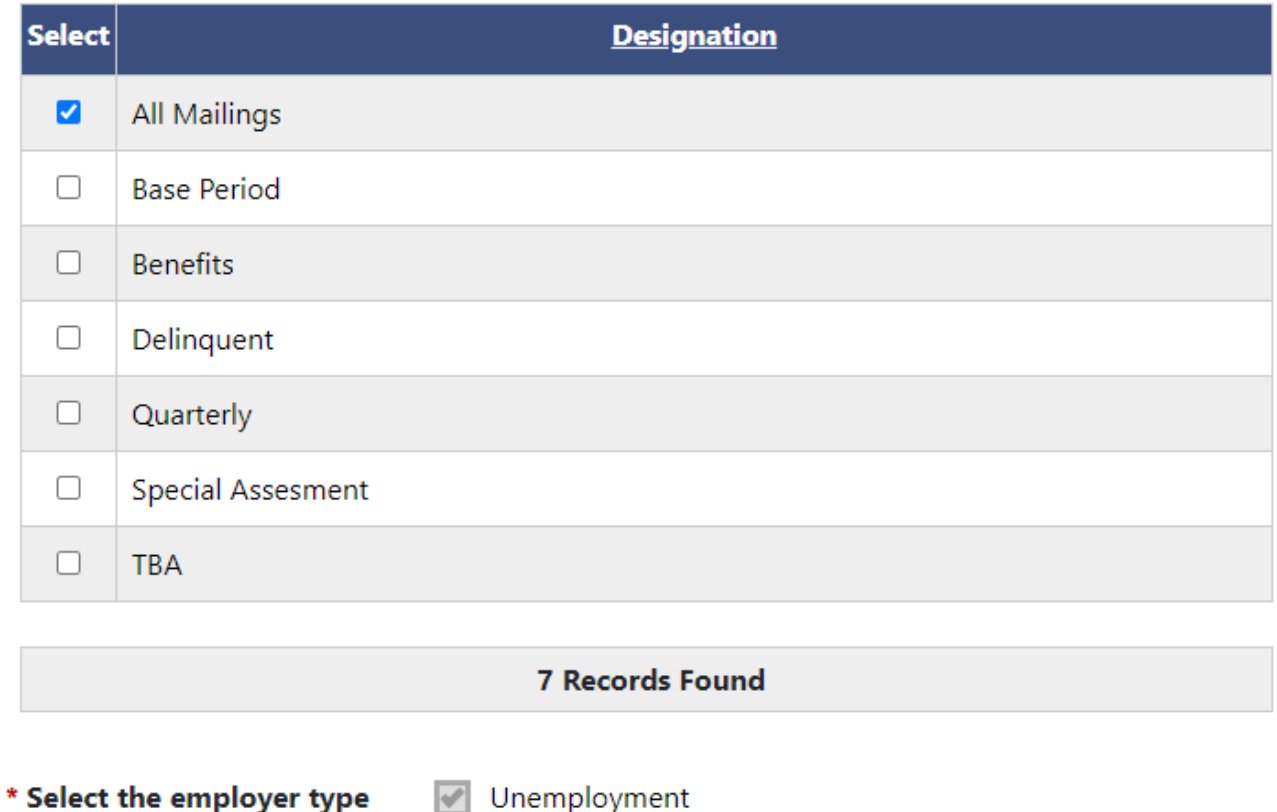

functionality for this location

 $\sqrt{ }$  Unemployment

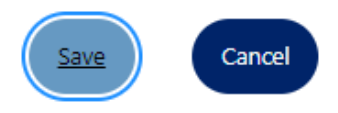

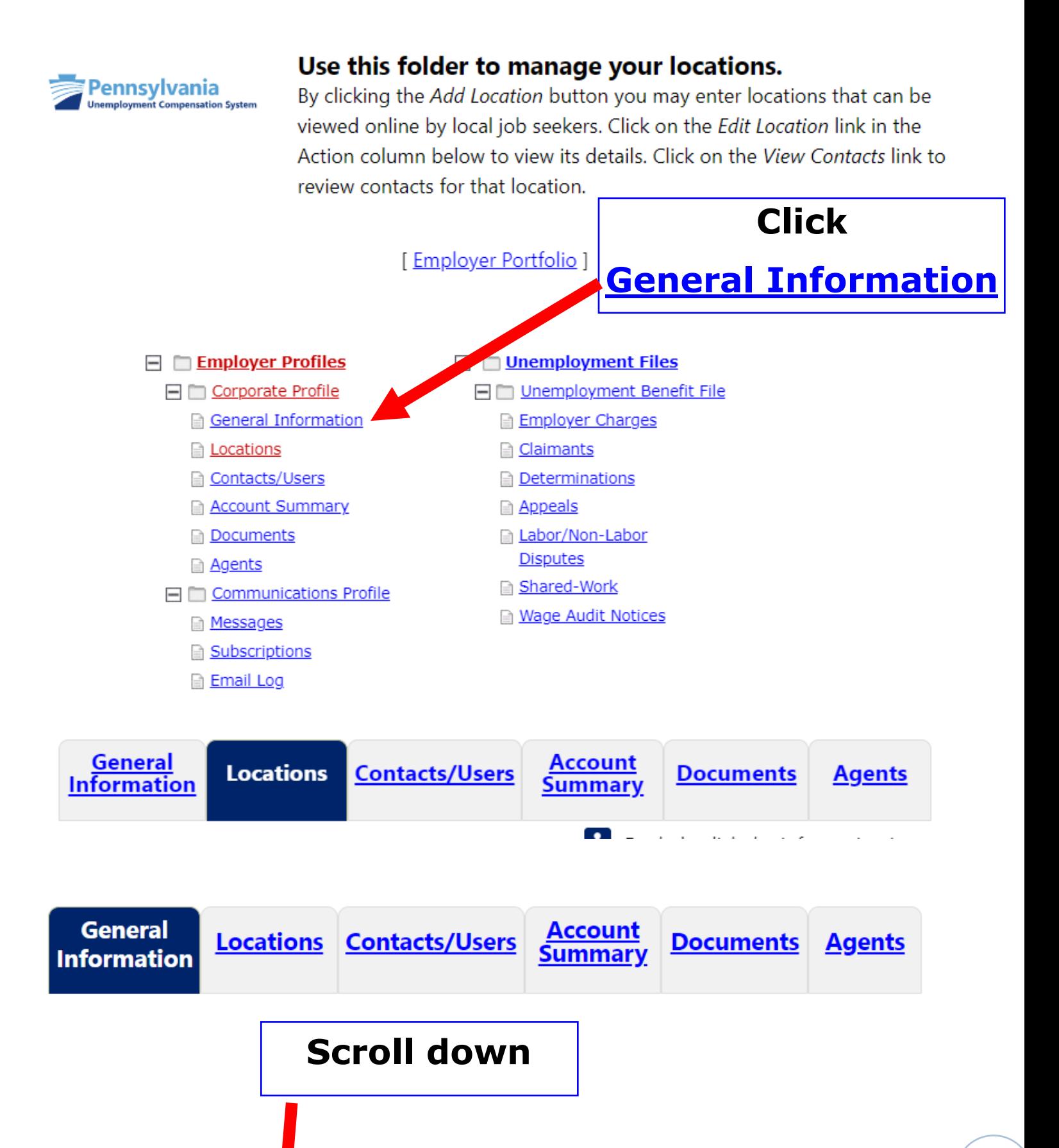

## **Employer address has been updated**

## **Primary Location Information**

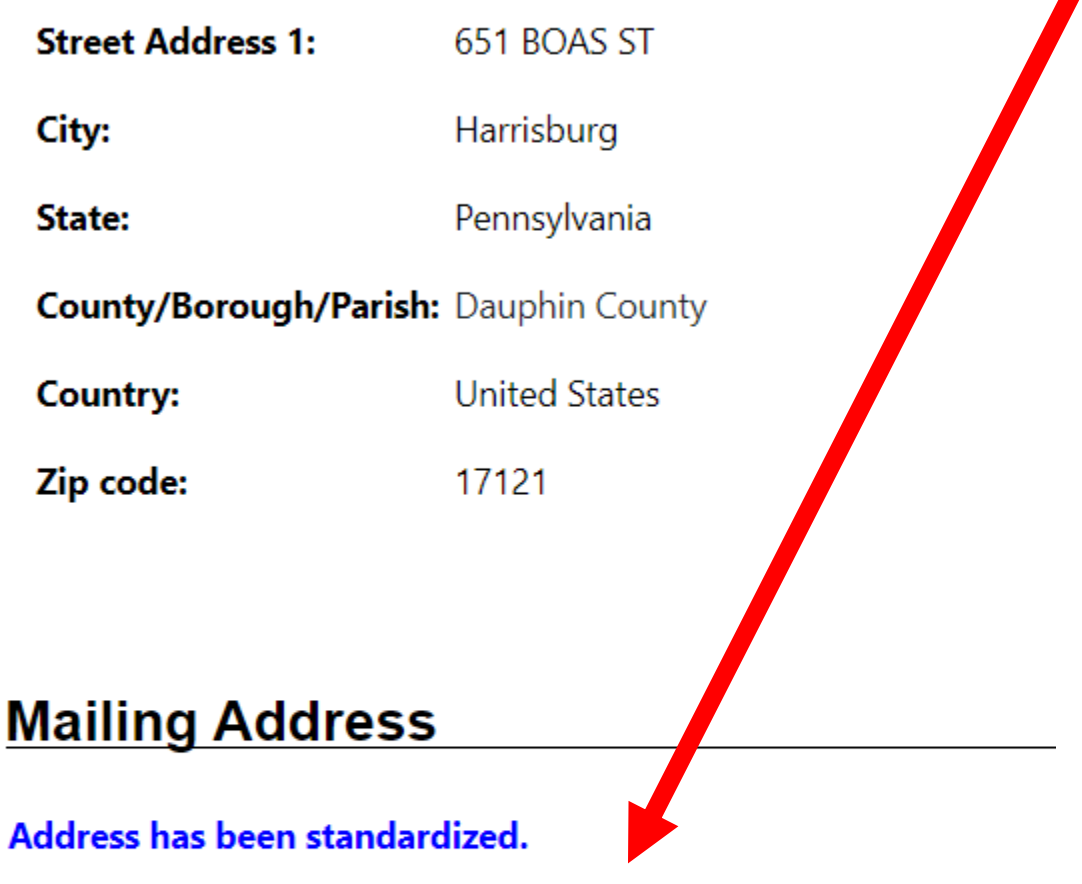

- **Mailing Address 1:** 651 BOAS ST
- **Mailing City: HARRISBURG**
- **Mailing State::** Pennsylvania
- **Mailing Country: United States**
- **Mailing Zip/Postal:** 17121-0725

### **Contact Information**

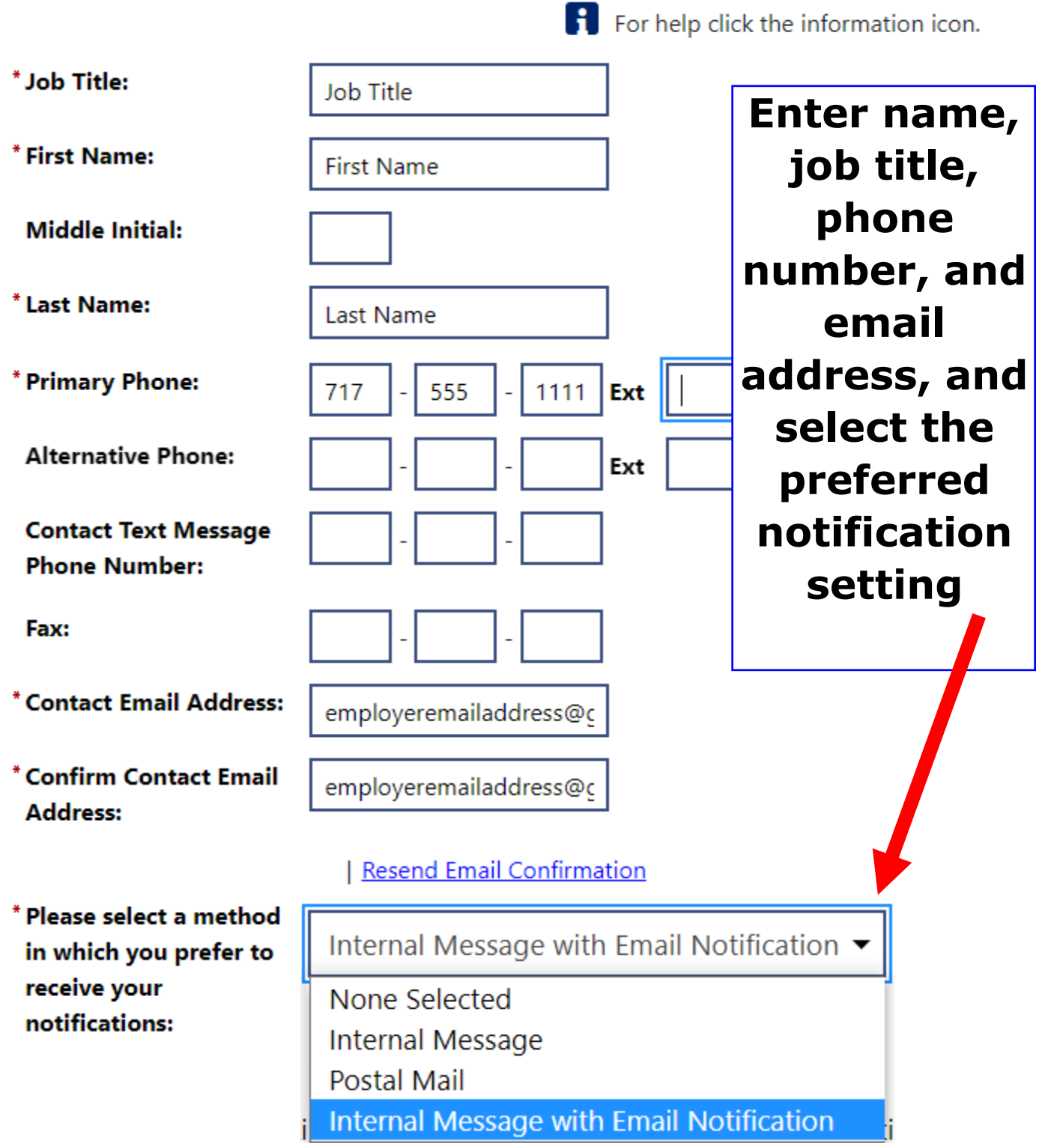

# **Mark checkbox**

### **and click Update**

Please note that by making this selection you will receive all future notifications and requests for information regarding unemployment claims via email and/or internal message only. You will be responsik e for responding timely to these notifications. Failure to respond timely may resule in loss of your appeal rights regarding unemployment claims.

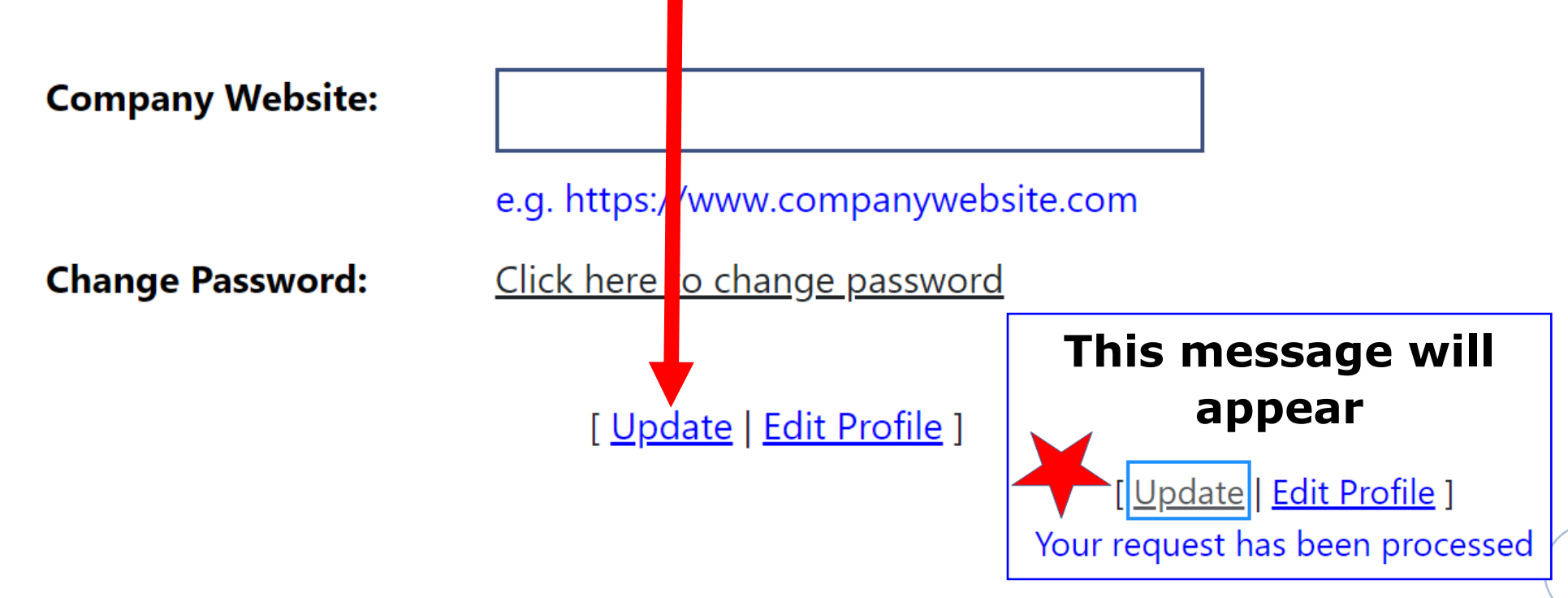